## জানুয়ারি-২০২৩খ্রি: হতে মার্চ-২০২৩খ্রি: সময়ের চাহিদাকারীর তথ্যাদি

## অফিসের নাম: বিএসটিআই বিভাগীয় অফিস, সিলেট।

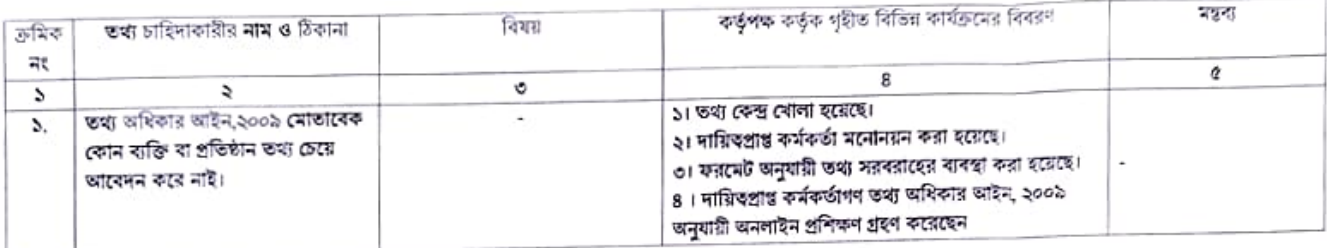

: स्माह लूच्छन्न संस्थान

নাম পদবী : উপপরিচালক (মেট্রালজি) ও অফিস প্ৰধান ঠিকানা : বিএসটিআই বিভাগীয় অফিস, সিলেট।  $:$  022200082928 ফোন

L.